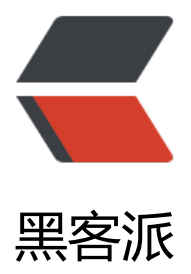

## Java, Node, [Pytho](https://hacpai.com)n 运行速度比较

- 作者: someone45057
- 原文链接:https://hacpai.com/article/1555564083350
- 来源网站:[黑客派](https://hacpai.com/member/someone45057)
- 许可协议:[署名-相同方式共享 4.0 国际 \(CC BY-SA 4.0\)](https://hacpai.com/article/1555564083350)

```
<p><img src="https://static.hacpai.com/images/img-loading.svg" alt="" data-src="http://stat
c.simpledesktops.com/uploads/desktops/2018/08/04/six.png"></p>
<script async src="https://pagead2.googlesyndication.com/pagead/js/adsbygoogle.js"></scr
pt> 
<!-- 黑客派PC帖子内嵌-展示 --> 
<ins class="adsbygoogle" style="display:block" data-ad-client="ca-pub-5357405790190342"
data-ad-slot="8316640078" data-ad-format="auto" data-full-width-responsive="true"></in
> 
<script>
  (adsbygoogle = window.adsbygoogle \parallel []).push(\left\{\right\});
</script> 
<h2 id="首先声明我并不是想证明某一个语言比另外一个好-因为每一个语言都是图灵完备的">首先
明我并不是想证明某一个语言比另外一个好,因为每一个语言都是图灵完备的</h2>
<p>撰写该博客的起因是看到朋友转发了一条这样的微博:<br> <img src="https://static.hacpai.c
m/images/img-loading.svg" alt="reason.png" data-src="https://img.hacpai.com/file/2019/04/
eason-82c06298.png?imageView2/2/interlace/1/format/jpg"><br> 为了保证公平,三种语言
代码逻辑都是一致的,并且都是在同一个电脑上运行的<br> 话不多说,直接上代码</p> 
<h3 id="Python代码-3-6-5-">Python 代码(3.6.5)</h3> 
<pre><code class="highlight-chroma">import time
```
## **判断是否为质数**

def isPrime(num): for i in range(2, (int)(num  $/$  2)): if num  $% i = 0$ : return False return True

## **获取3出现的次数**

def getThreeNumbers(num):  $res = 0$ 

for i in range(3, num, 2):

 $n = i$ 

while(n not found render function for node [type=NodeHTMLEntity, Tokens=>]not fo nd render function for node [type=NodeHTMLEntity, Tokens=>] 0):

```
if n \, % 10 = 3:
res = res + 1n = int(n / 10)print ('3出现的次数: ' + str(res))
```
## **获取微信ID**

```
def getWechatID(num):
for i in range(2, int(num / 2)):
```

```
if num % i != 0:
continue
div = int(num / i)if !isPrime(i) or !isPrime(div):
continue
res = "
if div not found render function for node [type=NodeHTMLEntity, Tokens=>]not found 
ender function for node [type=NodeHTMLEntity, Tokens=>] i:
res = res + str(div) + str(i)else:
res = res + str(i) + str(div)getThreeNumbers(int(res))
print('微信ID:NY' + res)
return
start = time.time()getWechatID(707829217)
end = time.time()
print ('Time cost:' + str((end - start)))
</code></pre>
<h3 id="Node-JavaScript-代码-10-15-3-">Node(JavaScript)代码(10.15.3)</h3> 
<pre><code class="highlight-chroma">console.time('Time cost')
//判断一个数是否为质数
const isPrime = num =>for(let i = 2; i < Math.floor(num / 2); i ++){
  if(num % i = 0) return false
  }
  return true
};
//得到3出现的次数
const getThreeNumbers = num = 8gt; {
 let res = 0for(let i = 3; i < = num; i+=2){
  let n = iwhile(n & qt; 0){
   if(n % 10 == 3) res + +
   n = Math.float(n / 10) }
  }
  return res
};
//得到微信ID
const getWechatID = num = 8gt;for(let i = 2; i < Math.floor(num / 2); i++){
  if(num % i != 0) continue
   let div = num / i
```

```
if(isPrime(i) && isPrime(div)){
   let res = div > i ? `${div}${i}` : `${i}${div}`
    console.log(`3的次数:${getThreeNumbers(res)}`);
    return res
   }
  }
}
console.log(`微信ID: NY${getWechatID(707829217)}`);
console.timeEnd('Time cost')
</code></pre>
<script async src="https://pagead2.googlesyndication.com/pagead/js/adsbygoogle.js"></scr
pt> 
<!-- 黑客派PC帖子内嵌-展示 --> 
<ins class="adsbygoogle" style="display:block" data-ad-client="ca-pub-5357405790190342"
data-ad-slot="8316640078" data-ad-format="auto" data-full-width-responsive="true"></in
> 
<script>
   (adsbygoogle = window.adsbygoogle \| []).push(\|);
</script> 
<h3 id="Java代码-1-8-0-201-">Java 代码(1.8.0_201)</h3> 
<pre><code class="highlight-chroma">public class Test {
```

```
}
```

```
</code></pre>
```
<script async src="https://pagead2.googlesyndication.com/pagead/js/adsbygoogle.js"></scr pt>

```
<!-- 黑客派PC帖子内嵌-展示 -->
```

```
<ins class="adsbygoogle" style="display:block" data-ad-client="ca-pub-5357405790190342"
data-ad-slot="8316640078" data-ad-format="auto" data-full-width-responsive="true"></in
> 
<script>
  (adsbygoogle = window.adsbygoogle \parallel []).push(\left\{\right\});
</script> 
<h3 id="运行结果">运行结果</h3> 
|<sub>u</sub>|\langleli>Python<br>\langleimg src="https://static.hacpai.com/images/img-loading.svg" alt="image.p
g" data-src="https://img.hacpai.com/file/2019/04/image-190370c0.png?imageView2/2/interl
ce/1/format/jpg"></li> 
\langle/ul\rangle<p><strong>注意一下,这里的单位是秒不是毫秒(ms),转化成毫秒就是 1926298ms</strong
</p>
<ul> 
\langlei> \langlep>Node\langlebr> \langleimg src="https://static.hacpai.com/images/img-loading.svg" alt="ima
e.png" data-src="https://img.hacpai.com/file/2019/04/image-8c7bfab8.png?imageView2/2/in
erlace/1/format/jpg"></p> </li> 
 <li> <p>Java<br> <img src="https://static.hacpai.com/images/img-loading.svg" alt="image
png" data-src="https://img.hacpai.com/file/2019/04/image-ed8d3078.png?imageView2/2/int
rlace/1/format/jpg"></p> </li> 
\langle/ul\rangle
```
<h3 id="分析">分析</h3>

<p>且不谈优化,我知道我的解法肯定有待优化,至少这里三种代码的逻辑是一致的<br> 从结果数 来看,python 的确是慢了很多,Java 的确是快很多<br> Java:15277ms<br> Node:70327ms< r> Python:1926298ms<br> 下面分析原因:</p>

<h4 id="算法复杂度">算法复杂度</h4>

<p>由于用到了双层循环,所以算法的时间复杂度是</p>

<div class="vditor-math">

 O(n^2)\$\$ 其实准确的说,这里的时间复杂度是 \$\$O(\frac{1}{2} \* \frac{1}{2} \* n^2 + \frac{1}{2} \* \* log\_{10}n)\$\$ 只保留最高次项,同时忽略最高项的系数得到 \$\$O(n^2)\$\$ #### 代码编写时间 在 里具体的编写代码时间不好测量,因为我对每个语言的熟练程度不一样 但是java代码的行数最多,至 能说明键盘敲得次数更多 #### 语言特性 \* 强弱类型(动静态类型) Java是强类型语言(静态类型) 而Python, Node (JavaScript) 是弱类型语言(动态类型) 这意味着Python跟Node需要在运行时 类型检查以及转换,所以速度自然会受影响 \* 语言类型 Java是编译型语言 Node (JavaScript) 是混 型语言(为啥是混合型,我也是Google了一下,感兴趣的自己Google) Python是解释型语言 Pytho 需要对代码进行读取,词法分析,解析,编译,解释和运行 Node第一次也需要如上步骤,但是执行 同的逻辑时,将会跳过读取,词法分析,解析,编译,解释,直接运行 Java则是先编译,然后直接运 ### 结论 \* 语言本身并无优劣之分 \* 当需要重复计算时, Python的速度的确慢很多, Java的确有优势 \* 选择哪一种语言取决于你想用它做什么以及你的成本是多少,包括硬件成本,时间成本,只有根据 的具体需求才能选择对的语言去开发,不能空谈效率 --- ## 算法优化 想了想还是继续优化一下算法 ,之前给出的复杂度计算有误,已经改正 ### 循环边界判断优化 感谢(@[kafuly](https://hacpai.c m/member/kafuly)) 给出的建议 将`isPrime()`以及`getWechatID()`函数中的循环边界都改成`i <= num / 3`, 这里三种语言代码稍稍有点区别: \*Java直接修改即可 `i <= num / 3` \* Node 需要调 Math.floor() `i <= Math.floor(num / 3)` \* Python 需要调用int()函数 `i &lt;= int(num / 3)` 优化 毕后, 复杂度是: \$\$O(\frac{1}{3} \* \frac{1}{3} \* n^2 + n\*log {10}n)\$\$ ### 进一步思考 这里我们 计算一下复杂度里第一项与第二项的大小: \* 第一项: \$\$\frac{1}{3} \* \frac{1}{3} \* n^2 \$\$ 这里n的 大值是8171 所以计算次数是 \$\$8171 \* 8171 \* 1/9 \approx 7418360\$\$ \* 第二项: \$\$n \* log\_{10}n \$ 这里的n最大值是866278171, 所以计算次数为: \$\$866278171 \* log {10}866278171 \approx 7 42497480\$\$ 这里可以看到第二项的计算次数占了很大的比重 ### 继续优化,下面分情形探讨一下n 内的奇数序列中3出现的个数 #### n为10的整数次幂数时 \* n=10 \$\$f(10) = 1\$\$ \* n = 100 3, 13, 23 33, 43, 53, 63, 73, 83, 93 总共10次 30, 31, 32, 33, 34, 35, 36, 37, 38, 39出现10次 只保留奇数序 ,且33重复计算一次,所以结果为: \$\$f(100) = 10\*1+\frac{10}{2}=15\$\$ \* n = 1000 \$\$10 \* 15 + \ rac{100}{2} = 200\$\$ \* 可以推出: <p style="text-align:center;font-size:20px;"&gt;f(n) = f(10& t;sup&at;n-1</sup&at;)\*10 + 10&lt;sup&at;n-1&lt;/sup&at;/2&lt;/p&at; #### n = 10的整 次幂的整数倍数时 \* n = 300 \$\$3 \* f(100) = 3 \* 15 = 45\$\$ \* n = 700 \$\$ 7 \* f(100) + 100 / 2 = 7 \* 15 + 50 = 155 \$\$ \* 推出: 当系数<=3时 &lt;p style="text-align:center;font-size:20px;"&gt;f(a 10<sup&gt;b&lt;/sup&gt;) = a\*f(10&lt;sup&gt;b&lt;/sup&gt;)&lt;/p&gt; 当系数&gt;3时 &lt; style="text-align:center;font-size:20px;">f(a\*10<sup&gt;b&lt;/sup&gt;) = a\*f(10&lt;sup gt;b</sup&gt;) + 10&lt;sup&gt;n-1&lt;/sup&gt;/2&lt;/p&gt; #### n 为一般情况时 \* n = 176  $\&$ lt;p style="font-size:20px;padding-left:8em;" $\&$ gt; f(1764) = f(1000) + 7\*f(100) + 10\*f(10)/2  $6*f(10) + 10/2 + f(4)&dt$ ;/br&qt; f(1000) = 10\*f(100) + 100/2</br&qt; f(100) = 10\*f(10) + 10 / 2</br&gt; f(10) = 1&lt;/br&gt; f(4) = 1&lt;/br&gt; =&gt; f(100) = 15 &lt;/br&gt; =&gt;f(1 00) =  $2008$ lt;/br> =>f(1764) =  $200 + 7*15 + 100/2 + 6*1 + 5 + 1 = 367$  </p&gt; ### 优化之后的代码 优化之后,我们的`getThreeNumbers()`方法看上去就是这样的: \* Java ``` //获取3 现的次数 public static int getThreeNumbers(int num){ if(num < 3){ return 0; } if(num &gt; = 3  $\alpha$ amp; & num < = 10){ return 1; } //得到num比10的多少次方大(或相等) int pow = (int Math.log10(num); int afterPow = (int)Math.pow(10, pow); //得到系数 int times = num / afterP w; //得到剩余部分 int remindPart = num % (times \* afterPow); if(times &qt; 3){ return times\*f( ow) + afterPow/2 + getThreeNumbers(remindPart); } return times\*f(pow) + getThreeNumbers remindPart); } //获得10的整数次幂的结果 public static int f(int pow){ if(pow == 1){ return 1; } re urn 10\*f(pow-1) + (int)Math.pow(10, pow - 1)/2; } ``` \* Node代码 ``` //得到3出现的次数 const ge ThreeNumbers = num = & qt; { if(num &  $|t; 3\rangle$ { return 0; } if(num & qt; = 3 & amp; & amp; num &  $|t|$ = 10){ return 1; } let pow = Math.floor(Math.log10(num)) let afterPow = Math.pow(10, pow) le times = Math.floor(num / afterPow) let remindPart = num % (times  $*$  afterPow) if(times &qt; ){ return times\*f(pow) + afterPow/2 + getThreeNumbers(remindPart) } return times\*f(pow) +

etThreeNumbers(remindPart) }; //获得10的整数次幂的结果 const f = pow =&qt; { if(pow == 1){ eturn 1 } return 10 \* f(pow - 1) + Math.pow(10, pow-1)/2 }; ``` \* Python ``` # 获取3出现的次数 d f getThreeNumbers(num): if num & t; 3: return 0 if num &  $qt$ ; = 3 and num & t; = 10: return 1 p  $w = int(math.log10(num))$  afterPow = int(math.pow(10, pow)) times = int(num / afterPow) rem ndPart = num % afterPow if times & qt; 3: return times  $f(pow) + afterPow/2 + getThreeNumber$ rs(remindPart) return times\*f(pow) + getThreeNumbers(remindPart) # 获得10的整数次幂的结果 def f(pow): if pow == 1: return 1 return  $10*(1)$  + math.pow(10, pow-1)/2  $\cdots$  ### 优化 果 #### Java ![image.png](https://img.hacpai.com/file/2019/04/image-3e778eb8.png) 1ms # ## Node ![image.png](https://img.hacpai.com/file/2019/04/image-0ff98022.png) 11.6ms ### Python ![image.png](https://img.hacpai.com/file/2019/04/image-ba0c0889.png) 11.9ms ### 再次分析 可以看到,Java的速度优势已经体现不出来多少了,10ms的差距是感受不到的 反而这个时 java的编译速度+代码撰写速度比较长了 #### 再看复杂度 现在的总复杂度其实还是: \$\$O(n^2)\$\$ \* 第一项的计算次数还是 \$\$8171 \* 8171 \* 1/9 \approx 7418360\$\$ \* 第二项的计算次数 因为用了递 ,其实这里还可以优化,可以将递归改成非递归,这里就不继续写了 \$\$f(n)=log\_{10}n + log\_{10}(n\_ 1) + ... + log\_{10}1\$\$ 将n = 866278171代入得: \$\$f(n)\approx36\$\$ 到这里,解题+优化的过程 部结束

</div>

<script async src="https://pagead2.googlesyndication.com/pagead/js/adsbygoogle.js"></scr pt>

<!-- 黑客派PC帖子内嵌-展示 -->

<ins class="adsbygoogle" style="display:block" data-ad-client="ca-pub-5357405790190342" data-ad-slot="8316640078" data-ad-format="auto" data-full-width-responsive="true"></in >

<script>

(adsbygoogle = window.adsbygoogle  $\| \sin\theta$ );

</script>